## **Ethernet Switched E-Line Order API - Use Cases Supported**

The E-Line Order API enables your operations support system to log into Verizon's systems and then order the installation of Ethernet Switched E-Line Service. This eliminates the need for your staff to log into the Verizon Enterprise Center or call your local account representative.

The API follows the MEF 57.2 Specification on Product Order Management Requirements and Use Cases. Table 3 of this specification provides high level use cases. The table below builds on this to show the use cases supported by the current Verizon Implementation

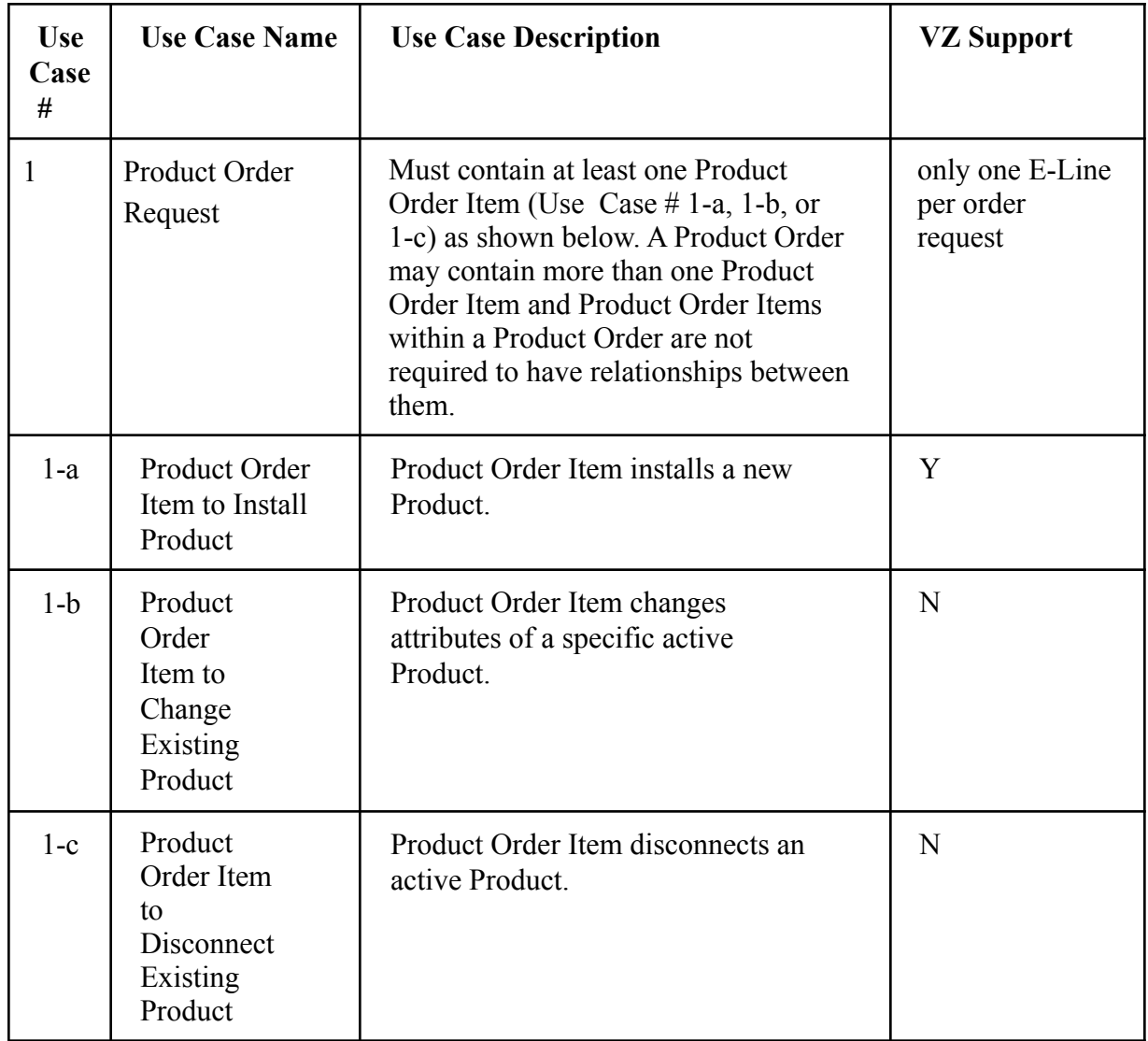

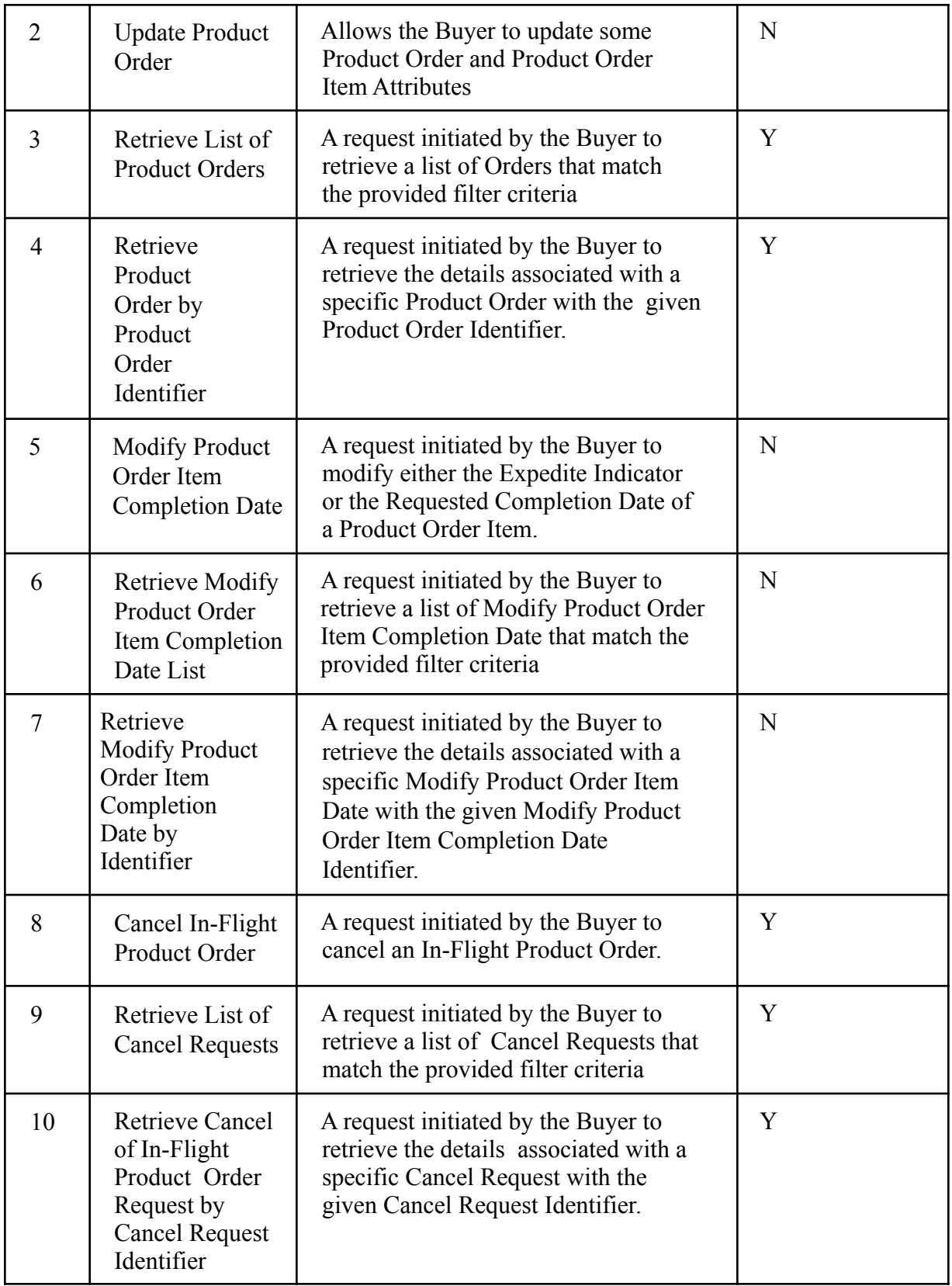

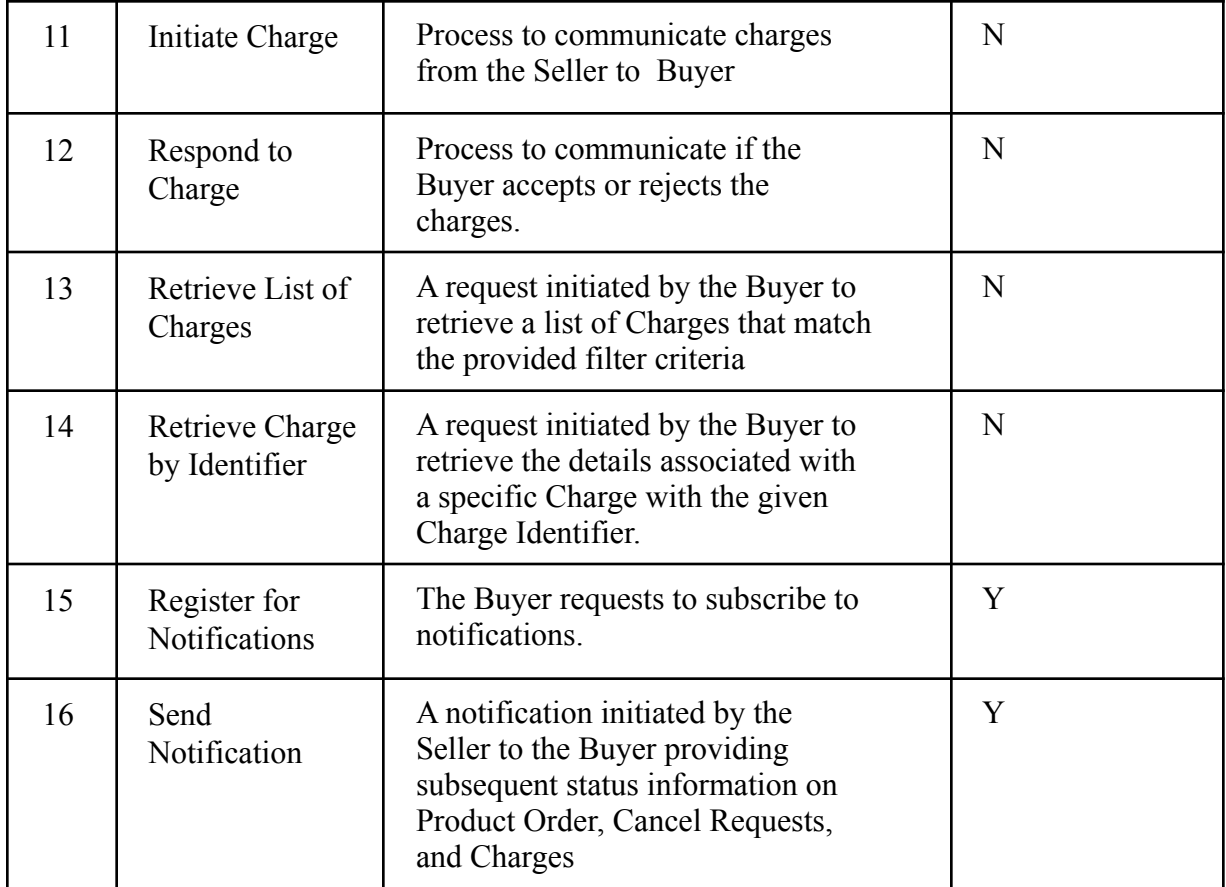